**В. Тимофеев**

**[osa@pic24.ru](mailto:osa@pic24.ru)**

# **volatile для «чайников»**

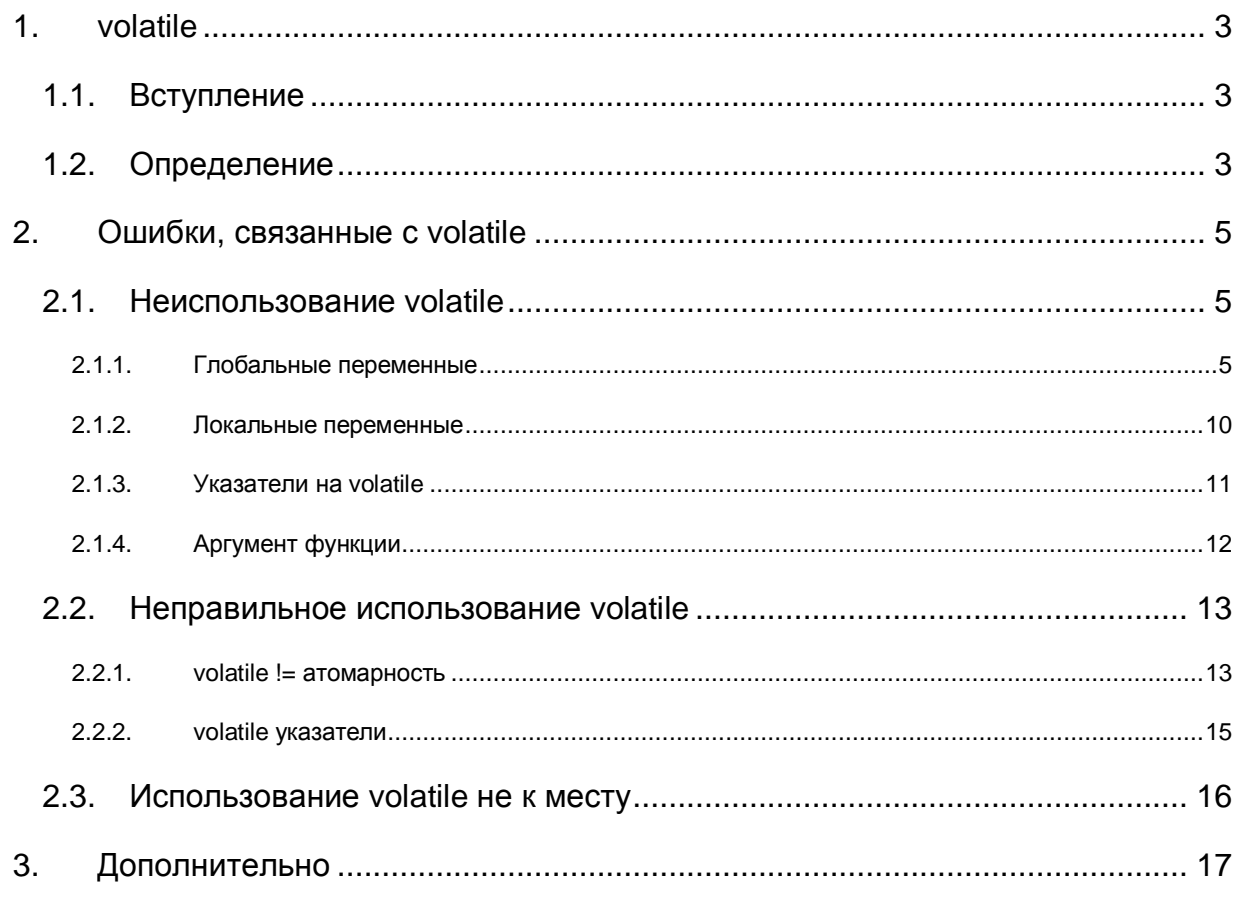

# *1. volatile*

## *1.1. Вступление*

Данная статья предназначена для программистов встраиваемых систем, в основном - для начинающих работать с языком Си, но опытные программисты, надеюсь, тоже смогут что-то для себя подчерпнуть. При написании статьи я, возможно, чего-то не учел или где-то ошибся. Буду рад любым поправкам и любой критике.

Разбирая чужие исходники, часто натыкаюсь на ошибки программистов, связанные с недопониманием назначения квалификатора volatile. Результатом такого недопонимания является код, который дает редкие, совершенно непредсказуемые и, зачастую, очень разрушительные и необратимые сбои. Это особенно актуально для микроконтроллерных систем, где, во-первых, обработчики прерываний являются частью прикладного кода, а, во-вторых, регистры управления периферией отображаются в RAM общего назначения. Ошибки, связанные с неиспользованием (или неправильным использованием) квалификатора volatile трудно поддаются отладке из-за их непредсказуемости и неповторяемости. Бывает, что Си-код, в котором не предусмотрено использование volatile там, где его надо бы использовать, прекрасно работает, будучи собранным одним компилятором, и сбоит (или не работает вовсе), когда собирается другим.

Большинство примеров, приведенных в этой статье, написаны для компилятора GCC (Mplab C30), потому что, учитывая архитектуру ядра PIC24 и особенности компилятора, для него проще всего синтезировать маленькие наглядные примеры, в которых будет проявляться неправильное обращение с volatile. Многие из этих примеров будут собираться совершенно корректно на других (более простых) компиляторах, таких как PICC или MicroC. Но это не значит, что при работе с этими компиляторами ошибки неиспользования volatile не проявляются вовсе. Просто код демонстрации для этих компиляторов выглядел бы намного больше и сложнее.

# *1.2. Определение*

(volatile в переводе с английского означает "нестабильный", "изменчивый")

**Итак, volatile в языке Си - это квалификатор переменной, говорящий компилятору, что значение переменной может быть изменено в любой момент и что часть кода, которая производит над этой переменной какие-то действия (чтение или запись), не должна быть оптимизирована.** 

Что это значит? Известно, что одной из характеристик компиляторов, говорящих за их качество, является способность оптимизировать генерируемый объектный код. Для этого они объединяют повторяющиеся конструкции, сохраняют в регистрах общего назначения промежуточные результаты вычислений, выстраивают последовательность команд так, чтобы минимизировать долго выполняющиеся фрагменты кода

(например, обращение через косвенную адресацию), и т.д. Выполняя такую оптимизацию, они немного преобразует наш код, подменяя его идентичным с точки зрения алгоритма, но более быстрым и/или компактным. Но такую подмену можно делать не всегда. Рассмотрим пример:

```
char a = 0;
\sim 10a = 1a = 2i
```
С точки зрения алгоритма устанавливаются два младших разряда в переменной а. Оптимизатор может сделать подмену такого кода одним оператором:

 $a = 3i$ 

выиграв таким образом пару тактов и пару ячеек ROM. Но представим себе, что эти же действия мы выполняем не над какой-то абстрактной переменной, а над периферийным регистром:

```
PORTB |= 1;PORTB |= 2i
```
Вот в этом случае оптимизация с заменой на "PORTB |= 3" нас может не устроить! Управляя напрямую состояниями выводов контроллера, нам часто бывает важна последовательность изменения сигналов. Например, мы формируем сигналы SPI, и один вывод (PORTB.0) - это данные, а другой (PORTB.1) - синхроимпульсы. В этом случае нам нельзя изменять состояния этих выводов одновременно, т.к. при этом нельзя гарантировать, что управляемая микросхема по синхроимпульсу получит правильные данные. И уж тем более, нам бы не хотелось, чтобы оптимизации подвергся код, формирующий синхроимпульс длительностью в один такт:

PORTB  $|= 2i$ PORTB  $&=$  ~2;

Такой код мог бы быть воспринят компилятором как два взаимообратных действия и первая строка могла бы не попасть в результирующий объектный код. Однако на практике мы видим, что такой оптимизации не производится. Так происходит именно потому, что переменная, на которую отображается регистр PORTB, объявлена с квалификатором volatile, например:

extern volatile unsigned char PORTB @ 0x06; // *B HT-PICC*<br>extern volatile near unsigned char PORTB; // *B MCC18* extern volatile near unsigned char PORTB; *// В MCC18* extern volatile near unsigned int PORTB \_\_attribute\_\_((\_\_sfr\_\_)); *// В MCC30* и т.д.

(в этом можно убедиться, заглянув в заголовочный файл для конкретного контроллера, поставляемый с компилятором).

Квалификатор volatile запрещает производить оптимизацию кода, выполняющего действия над регистром PORTB. Поэтому даже взаимообратные действия останутся нетронутыми оптимизатором, и мы можем быть уверенны в том, что на выходе сформируется импульс.

Итак, выполняя оптимизацию, компиляторы стремятся помочь нам сделать наш код максимально быстрым и максимально компактным. Однако, если не использовать volatile, в некоторых случаях оптимизация может сыграть с программистом злую шутку. Причем, надо сказать, чем умнее и мощнее компилятор, тем больше проблем он может создать при неграмотном использовании volatile.

# *2. Ошибки, связанные с volatile*

Есть три основных типа ошибок, касающихся квалификатора volatile:

- 1. **неиспользование volatile там, где нужно** обычно совершается программистами, которые не знают про существование volatile, или видели, но не понимают, что это такое;
- 2. **использование volatile там, где нужно, но не так, как нужно** -присуща программистам, знающим, насколько важен volatile при программировании параллельных процессов или при доступе к периферийным регистрам, но не учитывающие некоторые его нюансы;
- 3. **использование volatile там, где не нужно** (бывает и такое) такое делают те, кто однажды обжегся на первых двух ошибках. Это не ошибка и она не приведет к неправильному поведению программы, но создаст свои неприятности.

## *2.1. Неиспользование volatile*

## *2.1.1. Глобальные переменные*

Самая частая ошибка, связанная с volatile, это просто неиспользование этого квалификатора там, где это нужно. Работая с микроконтроллерами, программист почти всегда сам является автором кода основной программы и кода для обработки прерываний. Причем основная программа и прерывания должны обмениваться данными, а самым распространенным способом для этого является использование глобальных переменных (будь то счетчики, привязанные к периоду переполнения таймера, или буферы для хранения входных/выходных данных, или переменные состояния, или еще что-то).

#### Модификация переменной в прерывании

Рассмотрим пример для РІС24:

```
unsigned char Counter;
void _attribute_((_interrupt_, _auto_psv_)) _TlInterrupt (void)
    IFSObits.T1IF = 0;
    Counter++;-1
void wait (unsigned char Time)
\mathcal{F}Counter = 0;
    while (Counter < Time) continue\left\{ \right\}
```
При отключенной оптимизации данный код будет работать. Но стоит включить оптимизацию, как программа начнет зависать в функции wait(). Что происходит? Компилятор, транслируя функцию wait(), не знает про то, что переменная Counter может измениться в любой момент при возникновении прерывания. Он видит только то, что мы ее обнуляем, а затем сразу сравниваем с параметром Time. Другими словами компилятор предполагает, что переменная Time всегда сравнивается с нулем, и листинг функции wait() при включенной оптимизации будет выглядеть так:

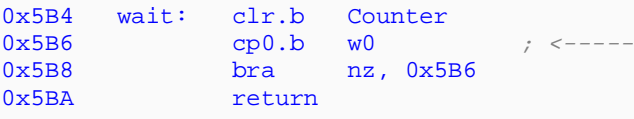

(Примечание: компилятор Си единственный однобайтовый аргумент передает в функцию через регистр w0)

Что мы видим в этом коде: производится обнуление переменной Counter, а затем параметр функции Time, переданный в нее через регистр w0, сравнивается с нулем, больше не обращая внимания на истинное значение переменной Coutner, которая исправно увеличивается при каждом прерывании по таймеру. Другими словами, мы попали в вечный цикл. Как уже говорилось, дело в том, что компилятор не предполагает, что функция будет прервана каким-то кодом, который будет производить операции над переменными, участвующими в работе функций. Здесь нам на помощь и приходит

#### квалификатор volatile:

```
volatile unsigned char Counter;
void _attribute_((_interrupt_)) _TlInterrupt (void)
\mathcal{L}IFSObits.T1IF = 0;
    Counter++;
\overline{\phantom{a}}void wait (unsigned char Time)
\left\{ \right.Counter = 0;
    while (Counter < Time) continue;
\mathcal{E}
```
Теперь при трансляции компилятор сгенерит код, который будет каждый раз обращаться к переменной Counter:

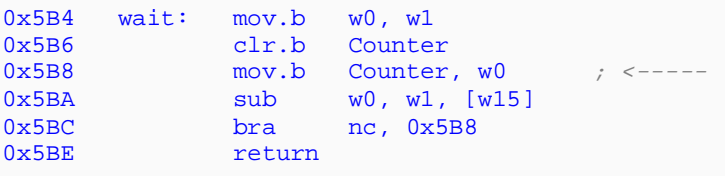

#### Модификация переменной в параллельной задаче

Если программа работает под управлением ОСРВ, т.е. выполнение функции может быть прервано в какой-то момент, а потом опять передано ей с того места, где она прервалась. Не важно, кооперативный ли планировщик у ОС (т.е. сам программист решает, где функции быть прерванной) или вытесняющий (тут программист вообще ничего не решает, и его функция может быть прервана абсолютно в любой момент времени более приоритетной задачей). Важно то, что компилятор не знает о том, что в середине функции может быть выполнен какой-то посторонний код. Вот фрагмент кода из одной реальной программы:

```
unsigned char Button; 
void Task_Button (char NewLevel) 
{ 
     unsigned int Temp; 
    for (i;\{ //... 
         // Переключение контекста
         //... 
         Temp = PORTB; 
 //... 
 // Обработка дребезга
         //... 
        Button = 0;if (Temp \& 1) Button = 1;
        if (Temp \& 2) Button = 2;
        if (Temp \& 4) Button = 3;
     } 
} 
void Task_Work () 
{ 
     if (!Button) PIN_RED_LED = 1; 
    for (i; { 
         //... 
 // Переключение контекста
 // и пр. 
         //... 
         switch (Button) 
         { 
             case 1: //... Действия по кнопке 1 
                     break; 
             case 2: //... Действия по кнопке 2 
                     break; 
             case 3: //... Действия по кнопке 3
                     break; 
         } 
     } 
}
```
Программа хорошо работала, будучи собранной компилятором HT-PICC18, но при переносе этого же кода на PIC24 (компилятор MCC30) работать перестала, т.е. совсем не реагировала на кнопки. Проблема была в том, что оптимизатор MCC30, в отличие от оптимизатора HT-PICC18, учел, что на момент выполнения switch значение переменной Button уже хранится в одном из регистров общего назначения (w0) (в PIC18 всего 1 аккумулятор, поэтому при работе с ним такое поведение менее вероятно):

```
; if (!Button) PIN_RED_LED = 1; 
 mov.b Button, w0 
 bra nz, 1f 
 bset.b PORTB, 0 
1: 
    ... 
    ... 
; switch (Button) 
 sub.b w0, #2, [w15] 
 bra z, Case2 
   sub.b w0, #3, [w15] 
   bra z, Case3 
   sub.b w0, #1, [w15] 
   bra nz, SwithEnd 
Case1: 
 ... 
Case2: 
 ... 
Case3: 
    ... 
SwithEnd:
```
Автор этого кода рассказал, что при отладке сломал кнопку, пытаясь нажать ее сильнее, чтобы она хоть как-то сработала :). Его ошибка заключалась в том, что он не использовал volatile при объявлении переменной Button. Сделай он это - и компилятор знал бы, что при каждом обращении к переменной Button нужно выполнять инструкции для фактического обращения к ячейке памяти, а не использовать для ускорения промежуточный результат.

После правильного объявления переменной:

```
volatile unsigned char Button; 
void Task_Button (char NewLevel) 
{ 
      ... 
} 
void Task_Work () 
\{ ... 
}
```
проблема исчезла:

```
; if (!Button) PIN_RED_LED = 1; 
    mov.b Button, w0 
 bra nz, 1f 
 bset.b PORTB, 0 
1: 
    ... 
    ... 
; switch (Button) 
 mov.b Button, w0 
 sub.b w0, #2, [w15] 
 bra z, Case2 
   mov.b Button, w0 
   sub.b w0, #3, [w15] 
 bra z, Case3 
 mov.b Button, w0 
   sub.b w0, #1, [w15] 
   bra nz, SwithEnd 
Case1: 
    ... 
Case2: 
 ... 
Case3: 
 ... 
SwithEnd:
```
### *2.1.2. Локальные переменные*

Часто для создания небольших задержек пользуются такими функциями:

```
void Delay (char D) 
\{ char i; 
    for (i = 0; i < D; i++) continue;
}
```
Однако, некоторые компиляторы видят в этих функциях бесполезный код и вообще не включают его в результирующий объектный код. Если эта задержка применялась для снижения скорости программного i2c (или SPI) под компилятором, например, HT-PICC, то при переносе на ядро AVR с компилятором WinAVR программа перестанет работать, вернее, она будет работать так быстро, что управляемая микросхема не будет успевать обрабатывать сигналы из-за того, что все вызовы функции Delay будут упразднены.

Чтобы этого не происходило, нужно использовать квалификатор volatile:

```
void Delay (char D) 
\{ volatile char i; 
   for (i = 0; i < D; i++) continue;
}
```
### 2.1.3. Указатели на volatile

Также распространенной ошибкой является использование обычного (не volatile) указателя на volatile -переменную. Чем это может нам навредить? Рассмотрим пример (из реальной программы), в котором был использован указатель на регистр порта ввода/вывода. Программа по SPI управляла двумя одинаковыми микросхемами, подключенными на разные выводы микроконтроллера, порт, к которому подключена активная микросхема, выбирался через указатель:

```
unsigned int *Port;
void SPI Send (unsigned char Data)
\{char i = 8id<sub>0</sub>\{if (Data & 0x80) *Port = 1; // Set data bit
                           *Port \&= ~1;
         else
        *Port |= 2i// Make clock pulse
        Data \leq 1;
                                                // Shift data
         *Port \sim - \sim 2;
    } while (--i)i\mathcal{E}void main (void)
\left\{ \right.1/...
   Port = &PORTB;
    //...SPI\_Send(0x55);SPI Send(0x66);
    //...\left\{ \right\}
```
Произошла та же ситуация, что и в предыдущем примере: под одним компилятором (МСС18) код работал, а под другим (МСС30) - перестал. Причина крылась в неправильно объявленном указателе. Дизассемблер функции SPI Send() выглядел так:

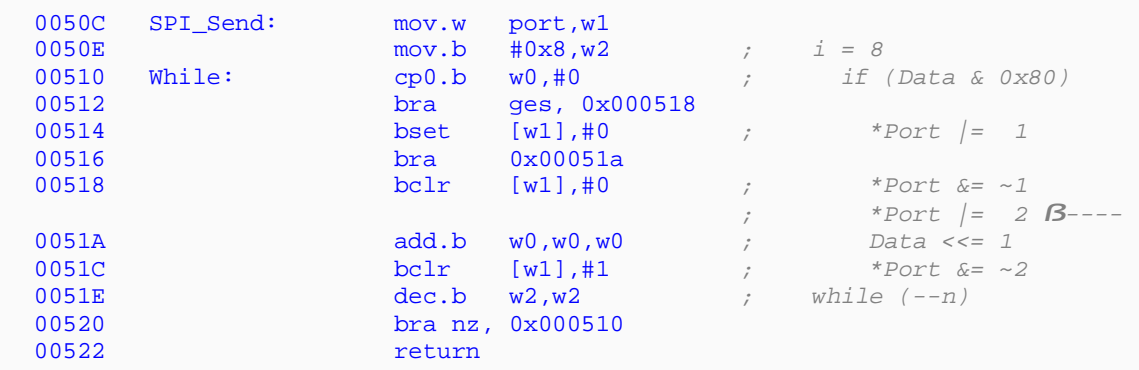

Обратим внимание на то, что компилятор "выкинул" установку бита 1 ("\*Port |= 2"), посчитав ее лишней, т.к. почти сразу же за ней этот бит снова обнуляется, т.е. он выполнил оптимизацию без учета особенностей регистра, на который указывала переменная Port, а сделал он так потому, что программист не объяснил компилятору, что регистр непростой. Для исправления ошибки нужно было объявить переменную Port как указатель на volatile переменную:

```
volatile unsigned int *Port;
void SPI_Send (unsigned char Data)
\{\}
```
Теперь компилятор знает, что оптимизацию над переменной, на которую указывает Port, производить нельзя. И новый листинг это отражает:

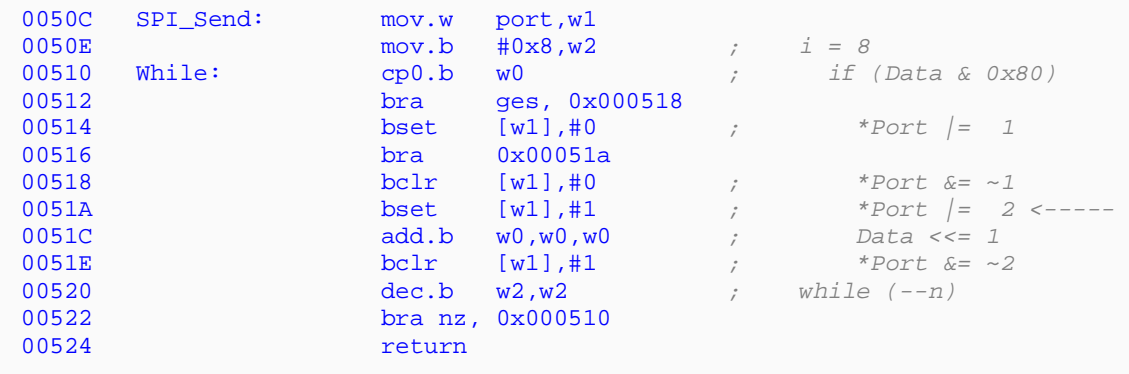

#### 2.1.4. Аргумент функции

Если бы в функцию SPI\_Send из предыдущего примера нужно было бы передавать адрес порта (т.е. не держать его в глобальной переменной, а передавать в качестве аргумента), то не нужно забывать, что сам аргумент функции должен быть также описан с квалификатором volatile:

```
void SPI_Send (unsigned char Data, volatile unsigned int *Port)
\{\overline{\phantom{a}}void main (void)
\left\{ \right.11...SPI\_Send(0x55, & PORTB);SPI_Send(0x66, &PORTB);
     //...\left\{ \right\}
```
В противном случае мы получим все те же ошибки, что и в предыдущем примере.

## 2.2. Неправильное использование volatile

## 2.2.1. volatile  $!=$  атомарность

Существует некоторое заблуждение насчет защищенности переменных, объявленных как volatile. Т.е. программист, используя volatile переменную, уверен, что компилятор сам позаботится о том, чтобы операции с переменной защищались запретами прерываний или еще какими-то хитрыми действиями. Однако, это не так. Объявление переменной как  $\tt{volatile}$  совсем не гарантирует нам атомарность операций с ней. Тут программистов подстерегают две проблемы:

- 1. обращение к многобайтовой переменной;
- 2. чтение/модификация/запись через аккумулятор.

Рассмотрим пример обращения к переменной, занимающей более чем одну ячейку памяти (для 16-разрядных контроллеров это int32, int64, float, double; для 8-разрядных - еще и int16). Я часто приводил этот пример, приведу еще раз (для НТ-РІСС18):

```
// Результат чтения АЦП (производится
volatile unsigned int ADCValue;
                                               // в прерывании)
void interrupt isr (void)
\{if (ADIF && ADIE)
     \mathcal{A}ADIF
                     = 0ADCValue = (ADRESH << 8) | ADRESL; // Читаем последнее измерение
          ADGO
                  = 1i// Запускаем следующее
     \mathbf{R}\mathcal{E}void main ()
     1/3.8.4while (1)1/\ldotsif (ADCValue < 100) Alarm(); \frac{1}{2} (\frac{1}{2} Сравнение напряжения с пороговыми if (ADCValue > 900) Alarm(); \frac{1}{2} (значениями и вызов тревоги
          11...\mathcal{E}\mathcal{E}
```
Обратим внимание, что переменная ADCValue имеет размерность 2 байта (для хранения 10-битного результата АЦП). Чем опасен данный код? Рассмотрим листинг одного из сравнений (допустим, первого);

```
if (ADCValue < 100) Alarm();
\cdot\overline{\mathbf{0}}MOVLW
           ADCValue + 1, W
   SIIRWF
   MOVLW
   BTFSC
            STATUS, Z
   SUBWF
           ADCValue, W
   BTFSS STATUS, C
   RCALL
            Alarm
```
Допустим, значение напряжения на входе АЦП такое, что результат преобразования равен 255 (0х0FF). И последнее значение переменной ADCValue, соответственно, тоже = 0x0FF. С этим значением начинает выполняться код сравнения со значением 100 (0х064). Сначала сравниваются старшие байты переменной и константы (0х00 с 0х00), а затем - младшие (0х64 и 0xFF). Результат, казалось бы, очевиден. Однако здесь кроется неприятность. Хоть результат АЦ-преобразования и равен 0хFF, на него влияют несколько факторов: стабильность напряжения питания (или опорного напряжения), стабильность входного сигнала, близость уровня измеряемого напряжения к порогу смены единицы младшего разряда, наводки, шумы и пр. Поэтому результат АЦ-преобразования имеет некий джиттер в одну-две единицы младшего разряда. Т.е. результат АЦП может скакать между значениями 0хFF и 0x100. И если между выполнением сравнений возникнет прерывание, то может произойти следующее:

- 1. значение ADCValue = 0x0FF;
- 2. произведено сравнение старших байтов: 0х00 и 0х00;
- 3. возникло прерывание по ADIF, в котором значение переменной ADCValue обновилось на 0x100;
- 4. производится сравнение младших байтов: 0х64 и уже 0х00!
- 5. т.к. программа думает, что было сравнение 0х000 < 0х064, то она вызывает функцию Alarm.

И квалификатор volatile здесь не спасает. Здесь спасет только запрет прерываний на время выполнения сравнений.

```
ADIE = 0;if (ADCValue < 100) { ADIE = 1; Alarm();}
        if (ADCValue > 900) { ADIE = 1; Alarm();}
       ADIE = 1;\mathbb{Z} and
void Alarm (void)
\{ADIE = 1;// Не забыть включить прерывание при выполнении условий
```
Так может быть, volatile вообще не нужен? Прерывания-то все равно запрещаются? Да, прерывания запрещаются, но volatile, все-таки нужен. Зачем? Рассмотрим почти такой же код для компилятора C30:

```
unsigned int ADCValue; 
void main (void) 
{ 
     //... 
     Temp = ADCValue; 
     while (1) 
     { 
         //... 
         IEC0bits.ADIE = 0; 
if (ADCValue < 100) { IEC0bits.ADIE = 1; Alarm(); }
if (ADCValue > 900) { IEC0bits.ADIE = 1; Alarm(); IEC0bits.ADIE = 1; 
         //... 
     } 
}
```
Вот здесь-то volatile и пригодится! Обратим внимание на строчку перед вечным циклом - присваивание значения переменной ADCValue переменной Temp. А заодно посмотрим листинг:

```
00536 mov.w ADCValue, w1<br>00538 mov.w w1 Temp
       mov.w w1, Temp
; while (1) 
; { 
                     ; IEC0bits.AD1IE = 0; 
0053A bclr.b 0x0095,#5 
; if (ADCValue < 100) { IEC0bits.AD1IE =1; Alarm();} 
0053C mov.w #0x63,w0 
0053E sub.w w1,w0,[w15] 
00540 bra leu, 0x000548 
; if (ADCValue > 900) { IEC0bits.AD1IE =1; Alarm();} 
00542 mov.w #0x384,w0<br>00544 sub.w w1,w0,[w1]
00544 sub.w w1,w0,[w15] 
00546 bra leu, 0x00054c 
00548 bset.b 0x0095,#5 
0054A rcall Alarm 
; IEC0bits.AD1IE = 1; 
      bset.b 0x0095,#5
```
Как видим, внутри цикла вообще нет обращения к переменной ADCValue, а вместо этого сравнение производится с регистром W1, куда была скопирована переменная ADCValue еще перед циклом. Поэтому, как ни будет изменяться ADCValue, наша программа этого не заметит. Так что volatile в данном случае нужен обязательно, просто не следует забывать, что этот квалификатор не гарантирует нам атомарности операций над объявленной переменной.

## *2.2.2. volatile указатели*

Иногда бывает такое, что сам указатель на какую-то переменную должен быть защищен от оптимизации (например, есть его модификация в теле прерывания). Часто программисты совершают одну и ту же ошибку, т.е. при объявлении такого указателя ставят volatile не туда, куда нужно:

```
volatile char *p; 
или
char volatile *p;
```
Обе записи идентичны, но они не делают саму переменную p volatile переменной. Обе записи означают "переменная p является указателем на volatile char". Последствия такого определения очевидны: при изменении значения указателя в прерывании или в параллельной задаче программа этого может не заметить, т.к. будет работать с указателем через РОН.

Правильное определение выглядит так:

```
char * volatile p;
```
Если же нужен volatile -указатель на volatile -переменную, то он объявляется так:

volatile char \* volatile p;

## *2.3. Использование volatile не к месту*

Скажу два слова об этой проблеме. У некоторых однажды нарвавшихся на проблемы, связанные с отсутствием volatile там, где он должен был быть, появляется какой-то комплекс volatile -мании (или оптимизация-фобии), когда в страхе, что *"а вдруг компилятор этот код выкинет"*, чуть ли не все переменные объявляются с квалификатором volatile. В принципе, ничего криминального в таком использовании volatile нет, код будет работать правильно, но он будет громоздкий и неповоротливый. volatile не позволит компилятору применять оптимизацию, и некоторые фрагменты, которые, будучи оптимизированы, выполнились бы за 50-100 тактов, будут выполняться за 1000- 2000 тактов. То же самое касается объемов кода (в десятки раз он, конечно, не вырастет, а вот раза в два - запросто). Другими словами появится неудовлетворенность оттого, что *"и контроллер быстрый, и компилятор хороший, а код все равно тормозит"*.

Здесь четких рекомендаций я дать не смогу. В большинстве случаев при написании программ на Си я стараюсь придерживаться следующих правил:

• глобальные переменные, используемые и в прерываниях, и в программе (или в прерываниях различных приоритетов), нужно объявлять как volatile;

- глобальные переменные, обрабатываемые двумя и более задачами при работе под многозадачной ОС, нужно объявлять как volatile;
- указатели на периферийные регистры, а также на переменные. объявленные как volatile, нужно объявлять как указатели на volatile;
- все, что не попадает под первые три правила и не связано с периферией, рекомендуется писать, абстрагируясь от железа. Тогда становится понятно, что циклы вида "for (i = 0; i<100; i++) {};" не несут на себе никакой алгоритмической нагрузки и могут быть удалены. А если они должны быть оставлены, то переменные следует объявлять как volatile.
- во всех остальных случаях volatile будет лишним.

#### $3<sub>1</sub>$ Дополнительно

Еще несколько замечаний:

#### volatile можно ставить в любое место в типе

Как уже указывалось выше, следующие записи эквивалентны:

```
volatile static int N;
static volatile int N;
static int volatile N;
```
Лично я для наглядности volatile выношу вперед.

#### volatile u typedef

volatile может быть использован при определении типов по всем правилам:

typedef volatile char vchar;

Теперь все переменные типа vchar будут volatile -переменными.

### volatile и структуры

volatile может быть применен как ко всей структуре целиком, так и к отдельным ее полям. В зависимости от этого компилятор будет производить оптимизацию по-разному. Например, в этой структуре все поля будут volatile:

```
typedef volatile struct 
{ 
 unsigned char Counter; 
 unsigned char *Buffer; 
} T_BUFFER;
```
(Обращу ваше внимание на то, что здесь Buffer является volatile указателем на не- volatile переменную. Т.е. эквивалент определения: "**unsigned char \* volatile Buffer**", а не "**volatile unsigned char \*Buffer**".)

А в этой - только счетчик:

```
typedef struct 
{ 
      volatile unsigned char Counter; 
               unsigned char *Butter; 
} T_BUFFER;
```
*volatile и extern* 

Если переменная во внешнем модуле объявлена как volatile:

volatile int Counter;

, то и в заголовочном файле она должна быть объявлена с квалификатором volatile:

```
extern volatile int Counter;
```
Виктор Тимофеев, июнь, 2010

[osa@pic24.ru](mailto:osa@pic24.ru)